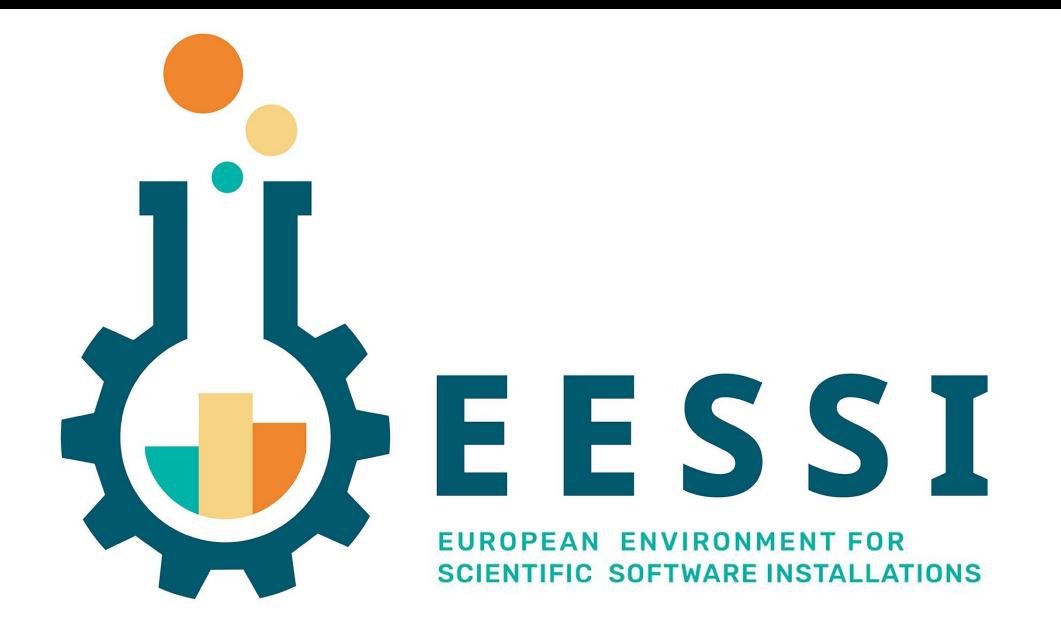

# EESSI behind the scenes: compat layer

EESSI Community Meeting @ Amsterdam 15 Sept 2022 Kenneth Hoste (HPC-UGent) + Bob Dröge (Univ. of Groningen)

## What is the compatibility layer?

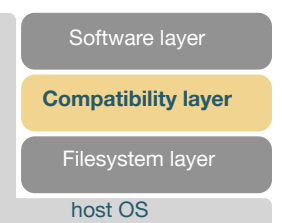

- Operating system layer containing OS packages
	- No kernel, but everything from glibc to build tools, text editors and other libraries/tools
	- Makes the software independent of the client's OS, similar to what the OS in containers do
- Gentoo Prefix allows us to install this at a custom location ( $/cvms/...$ )
- Included in the EESSI CernVM-FS repository

○ One per CPU family + per EESSI version, e.g.:

/cvmfs/pilot.eessi-hpc.org/versions/2021.12/compat/linux/{aarch64,ppc64le,x86\_64}

○ Possibly a separate one for macOS in the future?

## Which packages are installed in the compatibility layer?

- Can be a bit of a grey area, but in general it contains packages that:
	- Are not performance-critical, i.e. do not need to be optimized for specific CPUs
	- Don't need to have multiple versions installed
	- Are really required by Gentoo itself (e.g. Python, even though it is also in the software layer)
	- Are needed to actually offer the software stack in a user-friendly way, e.g. archspec and Lmod
- The fewer packages installed, the better (?)
- The layers should be as equal as possible for the different architectures
	- Not always possible due to packages that don't work on specific architectures, e.g. opa-psm2
- We define package sets that need to be installed on top of the default ones:
	- <https://github.com/EESSI/gentoo-overlay/tree/main/etc/portage/sets>

#### How do we build the compatibility layer?

- Ansible Playbook install. yml to automate the installation process
- Can be run from any computer that has Ansible installed
- Needs one build host (e.g. VM) for each architecture
- When executed, it will:
	- $\circ$  Log in to the build host, and do some checks (e.g. only EL8 is supported at the moment)
	- Install dependencies (git and Singularity)
	- Pull in a build container for bootstrapping Gentoo Prefix
		- This ensures that we always use the exact same and controlled environment
	- Add customizations that we need:
		- [EESSI package overlay](https://github.com/EESSI/gentoo-overlay), package set, configuration, fixes, symlinks to host files, etc
	- Run [a bunch of ReFrame tests](https://github.com/EESSI/compatibility-layer/blob/main/test/compat_layer.py) to make sure everything is functioning properly
- Manually build a tarball of the installation, and ingest it to the repository

## How do we build the compatibility layer?

- Ansible Playbook install. yml to automate the installation process
- Can be run from any computer that has Ansible installed
- Needs one build host (e.g. VM) for each architecture
- When

○ Ad<del>d cuctomizations that we need:</del>

- $\circ$  Ld Note that local sites or users never really  $\|$  ment)
- $\frac{1}{2}$  need to do this, everything is included in  $\circ$  Pull in a build container for bootstrap  $\bullet$  $\parallel$  the EESSI CernVM-FS repository

- EESSI package overlay, package set, configuration, fixes, symlinks to host files, etc
- Run a bunch of ReFrame tests to make sure everything is functioning properly
- Manually build a tarball of the installation, and ingest it to the repository

### How do we update the compatibility layer?

- Why?
	- Install additional packages
	- Security vulnerabilities; these are being checked daily and reported to a private Slack channel
- Tests can be done with the build container and writable overlay: [https://github.com/EESSI/software-layer/blob/main/build\\_container.sh](https://github.com/EESSI/software-layer/blob/main/build_container.sh)
- Currently, we use a script that does the package updates, see for instance: <https://github.com/EESSI/compatibility-layer/blob/main/scripts/update-pkgs-2021.12.sh>
	- Could perhaps be converted to an Ansible playbook as well?
- A tarball is created of the updated compatibility layer, and ingested to the repo
	- The ingestion script first wipes the old layer and then untars the new one (faster than rsync)

#### Recent developments

- Atharva has worked on RISC-V support for Gentoo Prefix as a [GSoC project](https://github.com/wiredhikari/prefix_on_riscv)
	- See presentation later today
- Bootstrapping Gentoo Prefix works now on a RISC-V system (native or via gemu)
- All packages that we need for EESSI have been "keyworded" for RISC-V
	- "Keywording" is Gentoo terminology for defining supported target infrastructures
- We can start building an EESSI compatibility layer for RISC-V...
	- Next pilot version?
	- We need a build container image for RISC-V first?

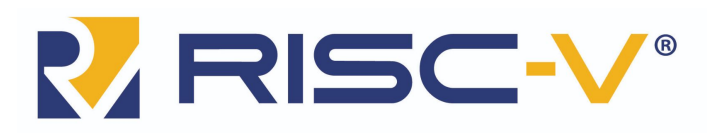

**RISC-V: The Free and Open RISC Instruction Set Architecture** 

#### Future work

- Lack of interest for ppc64le, while it does usually take quite an effort to support it => drop support in favor of riscv64?
- Add some more packages (?)
	- p7zip for CUDA support script
	- htop
- Few additional fixes regarding broken/host symlinks
	- Take recommendations from Bart's presentation into account
- More active and automated follow-up of security updates
	- Not only Gentoo's GLSAs, which sometimes lag behind
	- Also consider other tools, like trivy?
	- Automatically build and prepare updated compatibility layer, only approval to deploy by admin
	- Check impact on software layer (before deploying) by, for instance, running ReFrame test suite

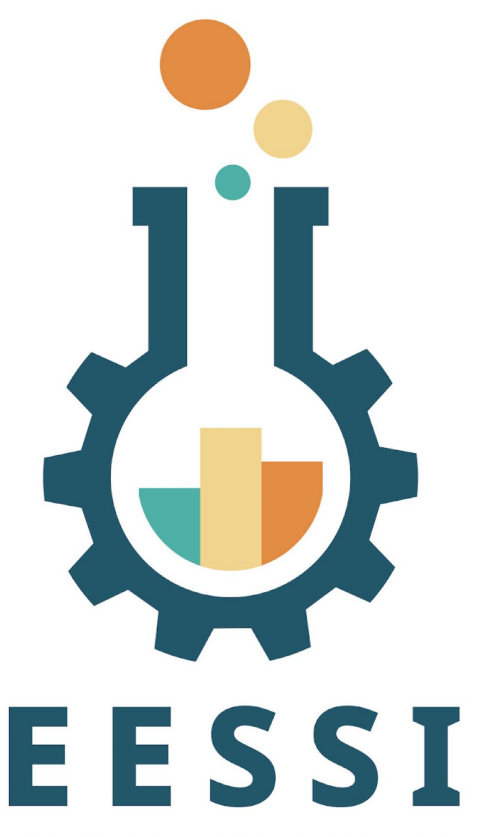

EUROPEAN ENVIRONMENT FOR **SCIENTIFIC SOFTWARE INSTALLATIONS**  Paper (open access):<https://doi.org/10.1002/spe.3075>

Website: <https://www.eessi-hpc.org>

**Join our mailing list & Slack channel <https://www.eessi-hpc.org/join>**

Documentation: <https://eessi.github.io/docs>

GitHub: <https://github.com/eessi>

Twitter: [@eessi\\_hpc](https://twitter.com/eessi_hpc)

[YouTube channel \(brand new!\)](https://www.youtube.com/channel/UCKLS5X7_oMWhUrAZuzSwBxQ)

[Monthly online meetings](https://github.com/EESSI/meetings/wiki) (first Thursday, 2pm CEST)